# **Challenge Augustus 2023**

**Soldier Payment Rules – part 2**

## **A second solution with DT5GL/SQL by Jack Jansonius – 1 February 2024**

## **Comments on this solution:**

In Part 1, I had included all hourly rates in database tables, for example, for profession:

## **-** profession rate -  $\blacksquare$

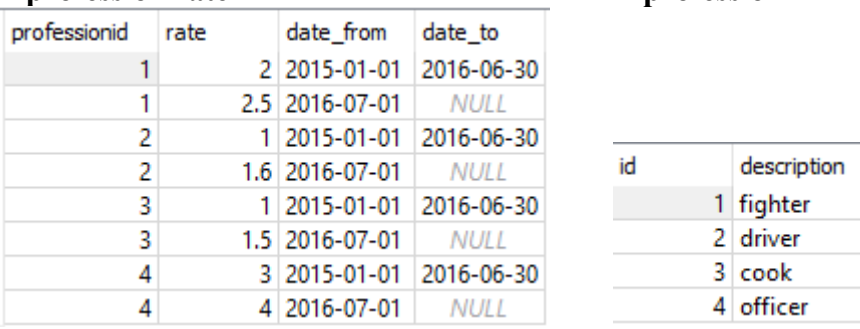

### In this part, I determine hourly rates based on decision tables, such as:

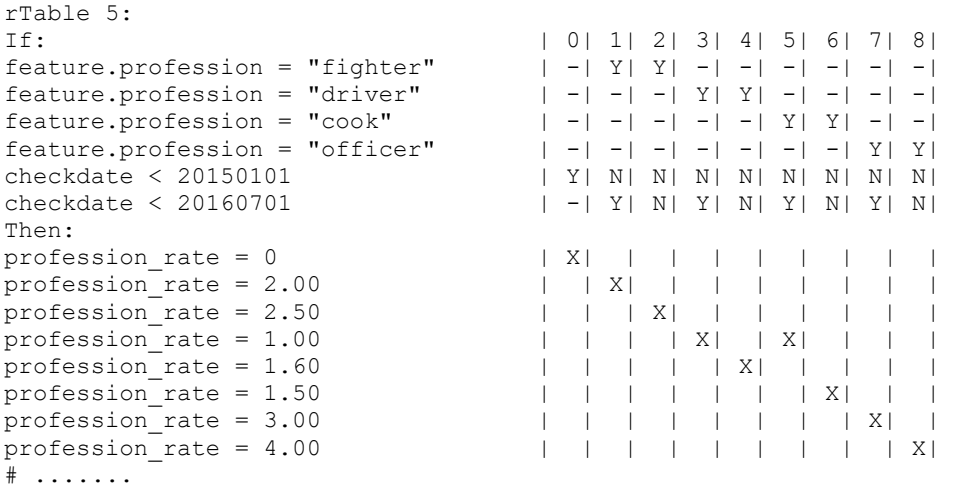

## **ER-Diagram (DBeaver/SQlite)**

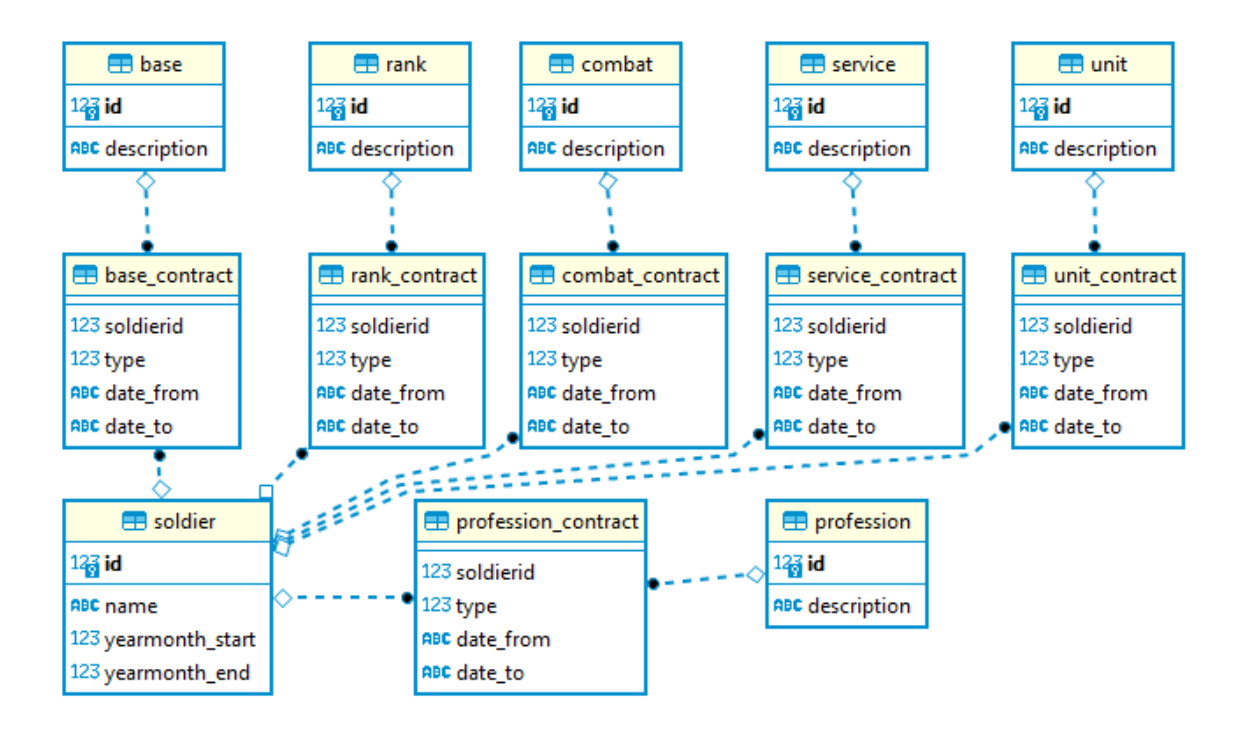

## **Tables in the database:**

## **- soldier -**

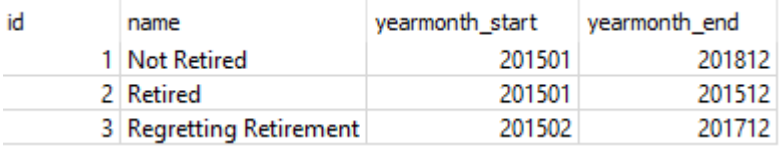

## - service contract - **- · ·** service -

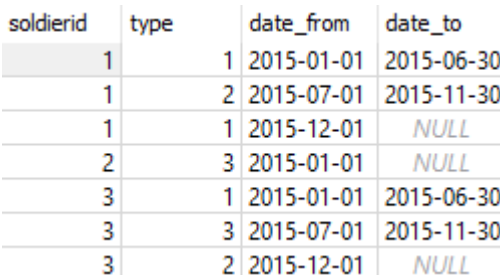

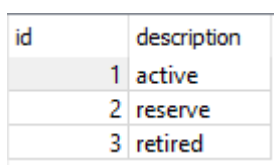

## **- base contract - - base -**

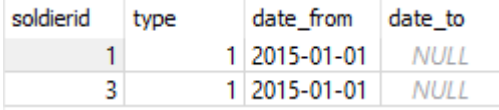

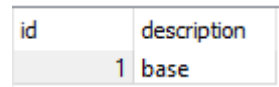

## **- rank contract - . rank - rank -**

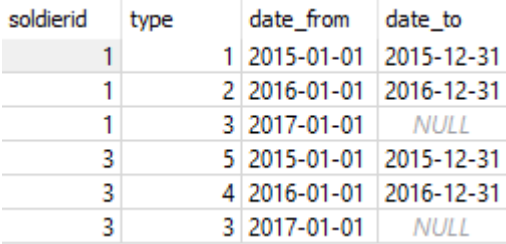

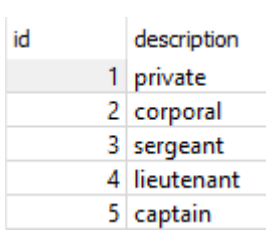

## **-** profession contract **-** profession -

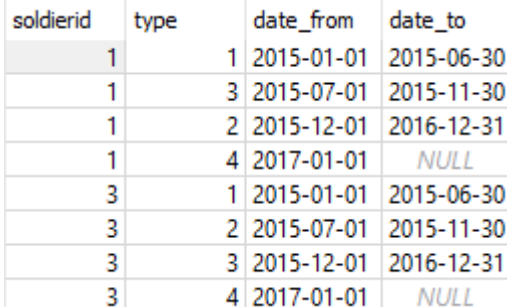

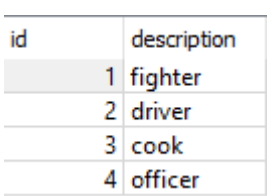

## - unit contract **- unit**

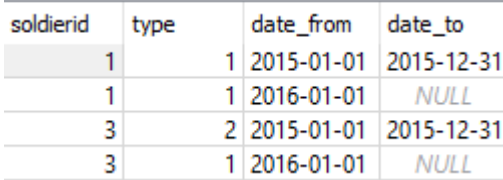

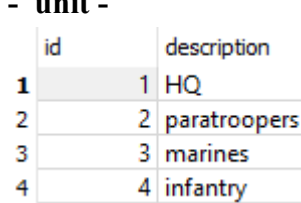

## - combat contract **- combat -**

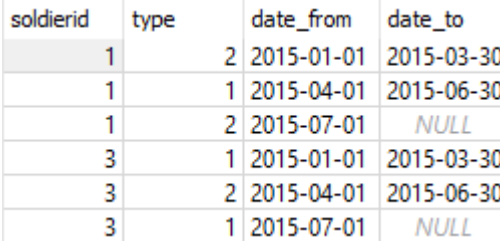

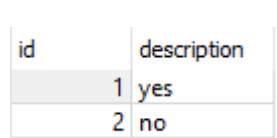

### **Implementation of the decision model in DT5GL (part 2):**

SQLite\_database: "Database/Soldier Payment2.db" # Reference day = the 15th of the month. # Hourly rates moved from database tables (part 1) to decision tables. Table 0:<br>If:  $\begin{array}{c|cc} & 0 & 1 \\ \mid & \mathbf{Y} & \mathbf{N} \end{array}$ 'Next soldier present' Then: NextSoldier is Selected | X| | NextSoldier is Finished  $| \cdot |$  X| # ....... # Repeat until: Finished Proposition: 'Next soldier present' Obtain instance from database view: soldier Table 1: If: | 0| 1| Next year in [firstYear-lastYear] | Y| N| Then: EvalYear is Selected  $| X |$  | EvalYear is Finished  $| X |$ # ....... # Repeat until: Finished Table 2: If: | 0| 1| 2| 3| 4| Next month in [firstMonth-lastMonth] | Y| Y| Y| Y| N|  $\begin{array}{ccc} \text{feature}.\text{service} = "retired" & | Y| | Y| | N| - |\text{current pay rate} = 0 & | Y| | N| - |-1| - |\end{array}$  $current\_pay\_rate = 0$ current pay rate = pay rate this month  $| -| -| Y| N| -|$ Then: EvalMonth is Skip<br>
EvalMonth is NoPayRate<br>
EvalMonth is NewPayRate<br>  $| X | | X | | + |$ <br>
EvalMonth is NewPayRate<br>  $| | | | X | |$ EvalMonth is NoPayRate  $\begin{array}{ccc} \texttt{EvalMonth} & \texttt{is } \texttt{NoPayRate} \\ \texttt{EvalMonth} & \texttt{is } \texttt{NewPayRate} \end{array} \qquad \begin{array}{ccc} | & | & X| & | & | \\ | & | & | & | & X| \\ | & | & | & | & X| \\ | & | & | & | & X| \end{array}$ EvalMonth is NewPayRate EvalMonth is Finished # ....... # Repeat until: Finished # Determine range of years to be checked: [firstYear-lastYear] Attribute: firstYear Type: Integer Equals: int(soldier.yearmonth\_start/100) Attribute: lastYear Type: Integer Equals: int(soldier.yearmonth\_end/100) # Determine range of months to be checked within selected year: [firstMonthlastMonth] Attribute: firstMonth Type: Integer Equals: soldier.yearmonth start  $%$  100 if year == firstYear else 1 Attribute: lastMonth Type: Integer Equals: soldier. yearmonth end % 100 if year == lastYear else 12 # reference date for retrieving data from the database ("yyyy-mm-dd") Attribute: reference date Type: Text Equals:  $str(year) + "-" + zerofill(month,2) + "-15"$ # reference date for use in conditions (yyyymmdd) Attribute: checkdate Equals: to\_int(reference\_date)

Attribute: fromdate Type: Text Equals: "01/" + zerofill(month, 2) + "/" + str(year) Attribute: soldier.yearmonth start Type: Integer Attribute: soldier.yearmonth\_end Type: Integer Attribute: pay rate this month Type: Real Equals: base rate + rank rate + profession\_rate + service\_rate + unit\_rate + combat\_rate rTable 3: If: | 0| 1| 2|  $feature \cdot base = "base"$ <br>  $check\space false \leq 20150101$ <br>  $| Y | N| N! N!$  $checkdate  $20150101$$ checkdate < 20160701 | -| Y| N| Then: base\_rate = 0 <br>
base\_rate = 1.00 <br>
base\_rate = 1.25 <br>
| | | X| |<br>
| | | X|  $base$ Tate = 1.00 base rate =  $1.25$  $\#$  ...... rTable 4: If: | 0| 1| 2| 3| 4| 5| 6| 7| 8| 9|10| feature.rank = "private"  $| -| | Y | | Y | -| -| -| -| -| -| -| -| -| -|$ <br>feature.rank = "corporal"  $| -| -| -| | Y | | Y | -| -| -| -| -| -| -| -|$ feature.rank = "corporal" | -| -| -| Y| Y| -| -| -| -| -| -|  $| - | - | - | - | - | - | - | - | - | - | - | - | - |$ feature.rank = "lieutenant"  $| -| -| -| -| -| -| -| Y| Y| -|-| -|$  $\begin{array}{l|ccc} \text{feature.} \text{rank} & = & \text{"captain"} & & & | & -| & -| & -| & -| & -| & -| & -| & -| & -| & \text{Y} & \text{Y}| \\ \text{checkdate} & < & 20150101 & & & | & \text{Y} & \text{N} & \text{N} & \text{N} & \text{N} & \text{N} & \text{N} & \text{N} & \text{N} & \text{N} & \text{N} \\ \end{array}$  $\begin{array}{c|cccccc} | & Y| & N| & N| & N| & N| & N| & N| & N| & N| & N| \end{array}$  $checkdate < 20160701$   $|-|Y|N|Y|N|Y|N|Y|N|Y|N|Y|N|$ Then: rank\_rate = 0 | X| | | | | | | | | | | rank\_rate = 1.00 | | X| | | | | | | | | | rank rate = 1.50  $| \cdot |$  | | X| | | | | | | | | | rank\_rate = 2.00 | | | | X| | | | | | | | rank\_rate = 2.50 <br>rank\_rate = 3.00 <br>| | | | | | X| | | | | | | rank\_rate = 3.00 | | | | | | X| | | | | | rank\_rate = 3.50 | | | | | | | X| | | | | rank\_rate = 4.00 | | | | | | | | X| | | | rank rate = 4.50  $|$  | | | | | | | | | | | | | rank\_rate = 5.00 | | | | | | | | | | X| | rank\_rate = 5.50 | | | | | | | | | | | X| # ....... rTable 5: If: | 0| 1| 2| 3| 4| 5| 6| 7| 8| feature.profession = "fighter"  $| -| Y| | Y| -| -| -| -| -| -| -|$ <br>feature.profession = "driver"  $| -| -| -| Y| | Y| -|-| -|-| -| -|$ <br>feature.profession = "cook"  $| -| -| -| -| -| Y| | Y| -|-|-|$  $feature.profession = "driver"$  $feature.profession = "cook"$ feature.profession = "officer"  $|-|-|-|-|-|-|-|-|-|Y|Y|$ checkdate < 20150101 | Y| N| N| N| N| N| N| N| N| checkdate < 20160701 | -| Y| N| Y| N| Y| N| Y| N| Then: profession\_rate = 0 | X| | | | | | | | | profession rate = 2.00  $| X | + | X | + | + | + |$ profession rate = 2.50  $| + | X| + | + | + |$  $\text{profession}$  $\text{rate} = 1.00$  | | | | X| | | | | profession\_rate = 1.60 | | | | | X| | | | | profession\_rate = 1.50 | | | | | | | X| | | profession\_rate = 3.00 | | | | | | | | X| | profession\_rate = 4.00 | | | | | | | | | X| # .......

rTable 6: If:<br>  $\begin{array}{ccc} 1 & 0 & 1 & 2 & 3 & 4 & 5 \\ 2 & 3 & 4 & 5 & 5 & 6 \\ 3 & 4 & 5 & 7 & 7 & 7 \\ 4 & 5 & 6 & 7 & 8 \\ 5 & 6 & 7 & 8 & 7 \\ 6 & 7 & 8 & 7 & 8 \\ 7 & 8 & 8 & 7 & 8 \\ 8 & 9 & 10 & 11 & 2 & 3 \\ 1 & 11 & 2 & 3 & 4 & 5 \\ 1 & 11 & 2 & 3 & 4 & 5 \\ 1 & 11 & 2 & 3 & 4 & 5 \\ 1 & 11 & 2 & 3 &$  $feature \cdot service = "active"$   $|-|Y|Y|-|-|-|-|$  $feature \cdot service = "reserve"$  | -| -| -| Y| Y| -|  $feature \cdot service = "retired"$   $|-|-|-|-|-|Y|$ checkdate < 20150101  $\vert$  Y| N| N| N| N| -|<br>checkdate < 20160701  $\vert$  -| Y| N| Y| N| -|  $|-|Y|N|Y|N|-|N|-|$ Then: service\_rate = 0 | X| | | | | X|  $s$ ervice $star$ rate = 2.00 service rate =  $2.50$  | | | X| | | | service rate =  $1.00$  | | | | X| | | service\_rate = 1.50 | | | | | X| |  $#$  .......

rTable 7: If: | 0| 1| 2| 3| 4|  $\text{feature-unit} = \text{"HQ"}$ <br>  $\text{Otherwise} = 1$ <br>  $\text{Otherwise} = 1$ <br>  $\text{otherwise} = 1$ OtherUnit  $= 1$ checkdate < 20150101 <br>
checkdate < 20160701  $| Y | N | N | N | N | N$ <br>  $| - | Y | N | Y | N$ checkdate < 20160701 Then: unit\_rate = 0 <br>unit\_rate = 1.00 <br> | X| | | | |<br>  $unit$  $rate = 1.00$  $unit_rate = 1.50$  | | | X| | | unit\_rate = 2.00 | | | | X| |  $unit$  $rate = 2.50$ # ....... Attribute: OtherUnit Equals: 1 if feature.unit in ["paratroopers", "marines", "infantry"] else 0 rTable 8: If: | 0| 1| 2| 3|  $feature.combat = "yes"$  | -| Y| Y| -|  $feature.compile = "no"$  | -| -| -| Y| checkdate < 20150101 | Y| N| N| -| checkdate < 20160701 | -| Y| N| -| Then:  $\text{combat\_rate} = 0$  | X| | | X|<br>  $\text{combat\_rate} = 5.00$  | | X| | | |

 $combat$   $rate = 5.00$ 

# .......

 $combat_Tate = 5.50$  | | | X| |

```
########################### Database views ###########################
Database view: soldier
With attributes: id, name, yearmonth start, yearmonth end
Query:
 SELECT id, name, yearmonth_start, yearmonth_end
  FROM soldier
LIMIT 1 OFFSET %s
With arguments: soldier.auto index
Database view: feature<sup>1</sup>
With attributes: base, rank, profession, service, unit, combat
Ouerv:WITH input date AS (SELECT '%s' AS refdate)<sup>2</sup>
SELECT b.description AS base,
        r.description AS rank,
        p.description AS profession,
       serv.description AS service,
        u.description AS unit,
        cb.description AS combat
   FROM soldier s
       LEFT JOIN base contract bc ON s.id = bc.soldierid AND
              (SELECT refdate FROM input date) BETWEEN bc.date from AND
                                                 COALESCE(bc.date_to,'9999-12-31') 
        LEFT JOIN base b ON bc.type = b.id
       LEFT JOIN rank contract rc ON s.id = rc.soldierid AND
               (SELECT refdate FROM input_date) BETWEEN rc.date_from AND
                                                 COALESCE(rc.date_to,'9999-12-31') 
        LEFT JOIN rank r ON rc.type = r.id
       LEFT JOIN profession contract pc ON s.id = pc.soldierid AND
              (SELECT refdate FROM input date) BETWEEN pc.date from AND
                                                 COALESCE(pc.date_to,'9999-12-31') 
        LEFT JOIN profession p ON pc.type = p.id
       LEFT JOIN service contract sc \overline{ON} s.id = sc.soldierid AND
               (SELECT refdate FROM input_date) BETWEEN sc.date_from AND 
                                                 COALESCE(sc.date_to,'9999-12-31') 
        LEFT JOIN service serv ON sc.type = serv.id
       LEFT JOIN unit contract uc ON s.id = uc.soldierid AND
               (SELECT refdate FROM input_date) BETWEEN uc.date_from AND 
                                                 COALESCE(uc.date_to,'9999-12-31') 
        LEFT JOIN unit u ON uc.type = u.id
       LEFT JOIN combat contract cc ON s.id = cc.soldierid AND
               (SELECT refdate FROM input_date) BETWEEN cc.date_from AND
                                                 COALESCE(cc.date_to,'9999-12-31') 
        LEFT JOIN combat cb ON cc.type = cb.id
 WHERE s.id = <math>8s</math>With arguments: reference date, soldier.id
```
 $\overline{a}$ 

 $1$  Of course, the actual characteristics on the reference date can also be retrieved with 6 different views, as in the first solution.

 $2$  As suggested by ChatGPT for SQLite. In PostgreSQL, this can also be done with a variable: DECLARE @refdate DATE = '%s'; then any (SELECT refdate FROM input\_date) in the query can be replaced by @refdate.

```
########################### GoalAttributes ###########################
GoalAttribute: NextSoldier
Repeat until: Finished
Case: Finished
Print: "End!"
Case: Selected 
Print: "Overview of pay rates for soldier %s. %s over the period: %s-%s:"
soldier.id soldier.name soldier.yearmonth_start soldier.yearmonth_end
>>: current pay rate = -1.00 #
GoalAttribute: EvalYear
Repeat_until: Finished
Case: Finished 
Print: "---------------------------------------------------------------------------
" 
Case: Selected
Print: "#REM# - " 
GoalAttribute: EvalMonth
Repeat_until: Finished
Case: Finished
Print: "#REM# - "
Case: Skip
Print: "#REM# - "
Case: NoPayRate
Print: "\s: total payrate = 0 (retired) " fromdate
>>: current_pay_rate = 0
Case: NewPayRate
Print: "%s : total (%s) = Base(%s) + Rank(%s:%s) + Prof(%s:%s) + Service(%s:%s) + 
Unit(%s:%s) + Combat(%s:%s)" fromdate pay_rate_this_month base_rate feature.rank
rank rate feature.profession profession rate feature.service service rate
feature.unit unit_rate feature.combat combat_rate
>>: current_pay_rate = pay_rate_this_month
```
### **Testrun part 2:**

```
Overview of pay rates for soldier 1. Not Retired over the period: 201501-201812:
01/01/2015 : total (7.0) = Base(1.0) + Rank(private:1.0) + Prof(fighter:2.0) + 
Service(active:2.0) + Unit(HQ:1.0) + Combat(no:0.0)
01/04/2015 : total (12.0) = Base(1.0) + Rank(private:1.0) + Prof(fighter:2.0) +
Service(active:2.0) + Unit(HQ:1.0) + Combat(yes:5.0)
01/07/2015 : total (5.0) = Base(1.0) + Rank(private:1.0) + Prof(cook:1.0) +
Service(reserve:1.0) + Unit(HO:1.0) + Combat(no:0.0)
01/12/2015 : total (6.0) = Base(1.0) + Rank(private:1.0) + Prof(driver:1.0) +
Service(active: 2.0) + Unit(HO:1.0) + Combat(no:0.0)
01/01/2016 : total (7.0) = Base(1.0) + Rank(corporal:2.0) + Prof(driver:1.0) +
Service(active:2.0) + Unit(HQ:1.0) + Combat(no:0.0)
01/07/2016 : total (9.35) = Base(1.25) + Rank(corporal:2.5) + Prof(driver:1.6) +
Service(active: 2.5) + Unit(HQ: 1.5) + Combat(no: 0.0)
01/01/2017 : total (12.75) = Base(1.25) + Rank(sergeant:3.5) + Prof(officer:4.0) + 
Service(active: 2.5) + Unit(HQ: 1.5) + Combat(no: 0.0)
 ---------------------------------------------------------------------------
Overview of pay rates for soldier 2. Retired over the period: 201501-201512:
01/01/2015: total payrate = 0 (retired)
    ---------------------------------------------------------------------------
Overview of pay rates for soldier 3. Regretting Retirement over the period: 201502-
201712:
01/02/2015 : total (17.0) = Base(1.0) + Rank(captain:5.0) + Prof(fighter:2.0) +
Service(active:2.0) + Unit(paratroopers:2.0) + Combat(yes:5.0)
01/04/2015 : total (12.0) = Base(1.0) + Rank(captain:5.0) + Prof(fighter:2.0) +
Service(active:2.0) + Unit(paratroopers:2.0) + Combat(no:0.0)
01/07/2015 : total payrate = 0 (retired)
01/12/2015 : total (15.0) = Base(1.0) + Rank(captain:5.0) + Prof(cook:1.0) +
Service(reserve:1.0) + Unit(paratroopers:2.0) + Combat(yes:5.0)
01/01/2016 : total (13.0) = Base(1.0) + Rank(lieutenant:4.0) + Prof(cook:1.0) +
Service(reserve:1.0) + Unit(HQ:1.0) + Combat(yes:5.0)
01/07/2016 : total (15.75) = Base(1.25) + Rank(lieutenant:4.5) + Prof(cook:1.5) +
Service(reserve:1.5) + Unit(HQ:1.5) + Combat(yes:5.5)
01/01/2017 : total (17.25) = Base(1.25) + Rank(sergeant:3.5) + Prof(officer:4.0) +
Service(reserve:1.5) + Unit(HQ:1.5) + Combat(yes:5.5)
---------------------------------------------------------------------------
End!
```

```
Time elapsed: 0:00:04.988132
```
verview of pay rates for soldier 1. Not Retired over the period: 201501-201812: Dverview of pay rates for soldier 1. Not Retined over the period: 201501-201812:<br>21/01/2015 : total (7.0) = Base(1.0) + Rank(private:1.0) + Prof(fighter:2.0) + Service(active:2.0) + Unit(HQ:1.0) + Combat(no:0.0)<br>21/04/2015 .<br>Dverview of pay rates for soldier 2. Retired over the period: 201501-201512  $01/01/2015$ : total payrate = 0 (retired) Dverview of pay rates for soldier 3. Regretting Retirement over the period: 201502-201712:<br>01/02/2015 : total (17.0) = Base(1.0) + Rank(captain:5.0) + Prof(fighter:2.0) + Service(active:2.0) + Unit(paratroopers:2.0) + Comb  $\frac{31}{07}/2015$  : total payrate = 0 (retired) 91/07/2015 : total (15.0) = Base(1.0) + Rank(captain:5.0) + Prof(cook:1.0) + Service(reserve:1.0) + Unit(paratroopers:2.0) + Combat(yes:5.0)<br>01/01/2016 : total (13.0) = Base(1.0) + Rank(lieutenant:4.0) + Prof(cook:1.0) + S  $Ind1$ Time elapsed: 0:00:04.988132

## **Comment on capturing hourly rates in decision tables**

The decision tables in the examples are nicely compact because a rate change only occurs on one date and, moreover, for all roles on the same date. In reality, hourly rates will be adjusted periodically much more often, and although periodic adjustments for all roles often occur on the same date, there may again be exceptions to this. In that case, a decision table for one characteristic can become very broad and cluttered.

However, it is very easy to further break down a decision table, for example by:

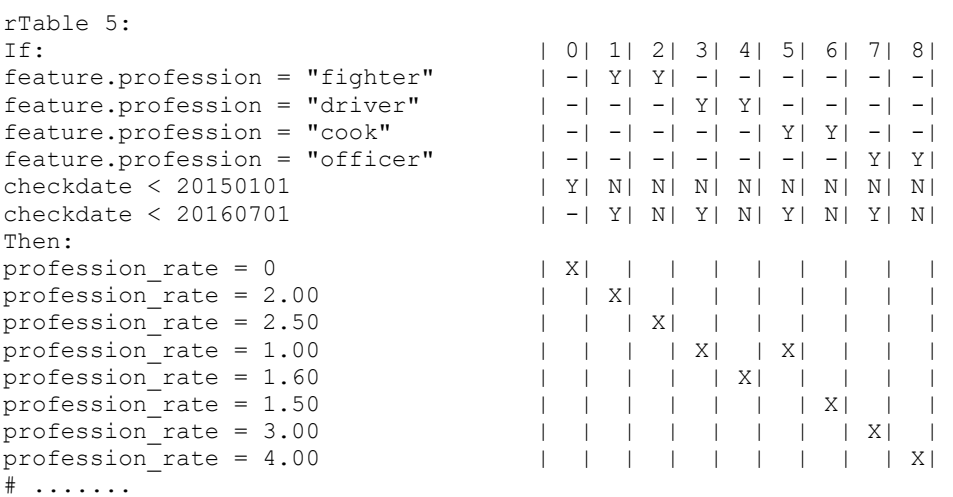

### converting to 5 consecutive tables:

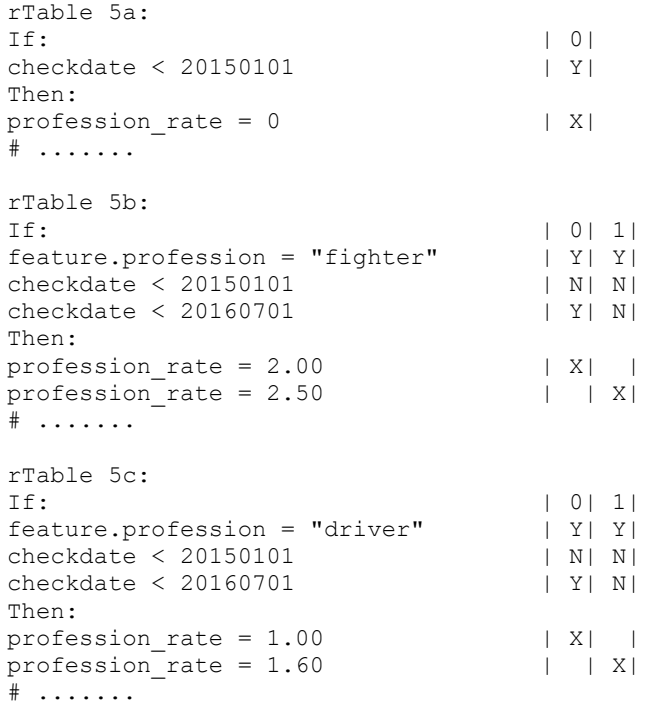

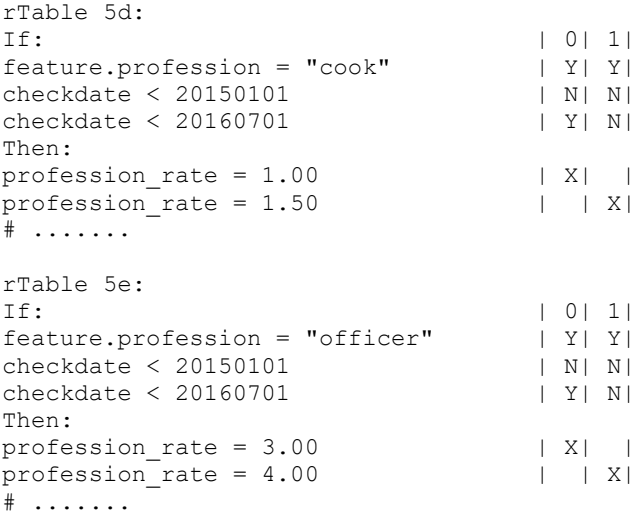